# Симулятор электромагнитного взаимодействия И. В. Сивиринов Научный руководитель: А. С. Байгашов

## Аннотация

Было создана программа для моделирования заряженных частиц в магнитных и электрических полях. Эта программа поможет учителям объяснить взаимодействие между частицами ученикам.

## Введение

Взаимодействие взаимодействия магнитов, электромагнитов, заряженных частиц является сложным и интересным особенно при добавлении больше одного магнита. А использование моделирования даёт нам возможность максимально верно и детально показать взаимодействия данных нам тел. Также это может помочь учителям наглядно объяснить материал. Так что целью работы является создать программу для моделирования заряженных частиц в магнитных и электрических полях.

<u> Пель – созлать программу лля молелирования заряженных частиц в магнитных и электрических</u> полях.

Задачи:

- Изучить язык программирования Python 3
- Изучить библиотеки scipy, numpy, matplotlib
- Изучить методы дифференциального вычисления
- Написать алгоритм для моделирования любого вида и количества элементов
- Написать программу для моделирования заряженных частиц в магнитных и электрических паях в которую можно будет легко добавить новые виды полей и сил взаимодействия

# Постановка задачи

Для описания действия заряженной частицы использовались данные формулы:

1. 
$$
\frac{d^2x}{dt^2} = \frac{kq_1q_0}{((x_1-x_0)^2 + (y_1-y_0)^2 + (z-z_0)^2)^{\frac{3}{2}}} \cdot (x_1 - x_0)
$$
  
\n2. 
$$
\frac{d^2y}{dt^2} = \frac{kq_1q_0}{((x_1-x_0)^2 + (y_1-y_0)^2 + (z-z_0)^2)^{\frac{3}{2}}} \cdot (y_1 - y_0)
$$
  
\n3. 
$$
\frac{d^2z}{dt^2} = \frac{kq_1q_0}{((x_1-x_0)^2 + (y_1-y_0)^2 + (z-z_0)^2)^{\frac{3}{2}}} \cdot (z_1 - z_0)
$$
  
\n4. 
$$
\frac{d^2x}{dt^2} = -\frac{GM_1M_0}{((x_1-x_0)^2 + (y_1-y_0)^2 + (z-z_0)^2)^{\frac{3}{2}}} \cdot (x_1 - x_0)
$$
  
\n5. 
$$
\frac{d^2y}{dt^2} = -\frac{GM_1M_0}{((x_1-x_0)^2 + (y_1-y_0)^2 + (z-z_0)^2)^{\frac{3}{2}}} \cdot (y_1 - y_0)
$$

6. 
$$
\frac{d^2z}{dt^2} = -\frac{GM_1M_0}{((x_1-x_0)^2+(y_1-y_0)^2+(z-z_0)^2)^{\frac{3}{2}}} \cdot (z_1-z_0)
$$

Для описания действия магнита использовались данные формулы:

1. 
$$
B_x = \frac{3\mu u_d}{((x_1 - x_0)^2 + (y_1 - y_0)^2 + (z - z_0)^2)^{\frac{5}{2}}} \cdot (x_1 - x_0)(z_1 - z_0)
$$

2. 
$$
B_y = \frac{3\mu u_d}{((x_1 - x_0)^2 + (y_1 - y_0)^2 + (z - z_0)^2)^{\frac{5}{2}}} \cdot (y_1 - y_0)(z_1 - z_0)
$$
  
\n3.  $B_z = \frac{(2(z_1 - z_0)^2 - (x_1 - x_0)^2 - (y_1 - y_0)^2)\mu u_d}{((x_1 - x_0)^2 + (y_1 - y_0)^2 + (z - z_0)^2)^{\frac{5}{2}}}$   
\n4.  $\frac{d^2x}{dt^2} = \frac{q}{m} (v_yB_z - v_zB_y)$   
\n5.  $\frac{d^2y}{dt^2} = \frac{q}{m} (v_zB_x - v_xB_z)$   
\n6.  $\frac{d^2z}{dt^2} = \frac{q}{m} (v_xB_y - v_yB_x)$   
\n7.  $\frac{d^2x}{dt^2} = -\frac{GM_1M_0}{((x_1 - x_0)^2 + (y_1 - y_0)^2 + (z - z_0)^2)^{\frac{3}{2}}}} \cdot (x_1 - x_0)$   
\n8.  $\frac{d^2y}{dt^2} = -\frac{\frac{GM_1M_0}{((x_1 - x_0)^2 + (y_1 - y_0)^2 + (z - z_0)^2)^{\frac{3}{2}}}} \cdot (y_1 - y_0)$   
\n9.  $\frac{d^2z}{dt^2} = -\frac{\frac{GM_1M_0}{((x_1 - x_0)^2 + (y_1 - y_0)^2 + (z - z_0)^2)^{\frac{3}{2}}}} \cdot (z_1 - z_0)$ 

Для описания действия заряженной частицы использовались данные формулы:

1. 
$$
\frac{d^2x}{dt^2} = -\frac{GM_1M_0}{((x_1-x_0)^2+(y_1-y_0)^2+(z-z_0)^2)^{\frac{3}{2}}} \cdot (x_1-x_0)
$$
  
\n2. 
$$
\frac{d^2y}{dt^2} = -\frac{GM_1M_0}{((x_1-x_0)^2+(y_1-y_0)^2+(z-z_0)^2)^{\frac{3}{2}}} \cdot (y_1-y_0)
$$
  
\n3. 
$$
\frac{d^2z}{dt^2} = -\frac{GM_1M_0}{((x_1-x_0)^2+(y_1-y_0)^2+(z-z_0)^2)^{\frac{3}{2}}} \cdot (z_1-z_0)
$$
  
\n4. 
$$
\frac{d^2x}{dt^2} = \frac{q}{m} (E_x+v_yB_z-v_zB_y)
$$
  
\n5. 
$$
\frac{d^2y}{dt^2} = \frac{q}{m} (E_y+v_zB_x-v_xB_z)
$$
  
\n6. 
$$
\frac{d^2z}{dt^2} = \frac{q}{m} (E_z+v_xB_y-v_yB_x)
$$

# Начальные условия и параметры Электроны:

#### x Вектор x y Вектор y z Вектор  $\frac{z}{-50}$  $10 \t\t\t | \t\t 0 \t\t | \t -10 \t\t | \t 0 \t\t | \t 10 \t\t | \t -50$  $-10$  | 0 | 10 | 0 | 10 |  $-50$

# Магниты:

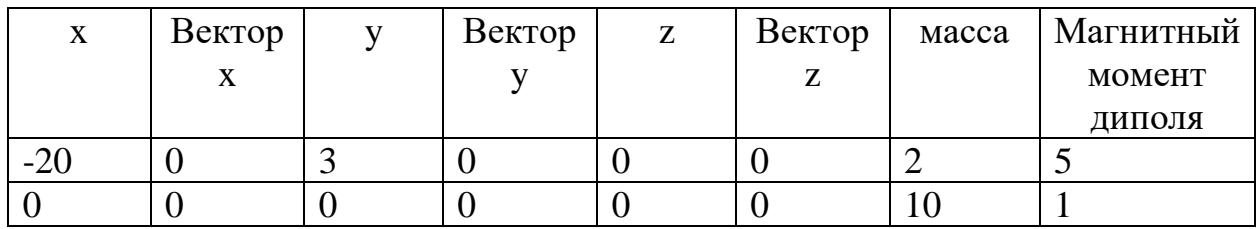

# Электрическое поле:

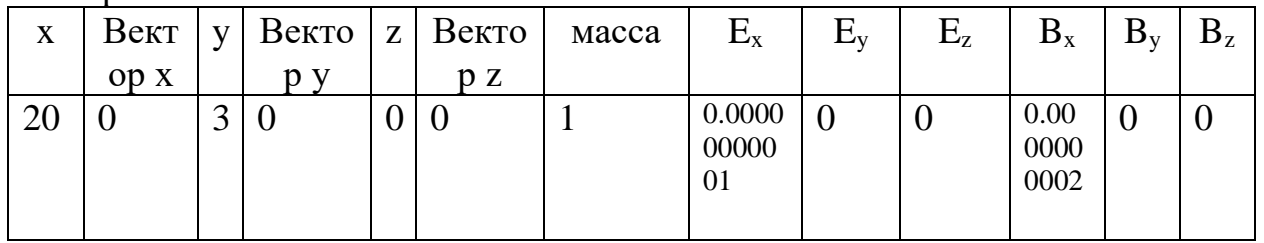

Результаты моделирования

В проведённых ниже изображениях мы можем увидеть детальное моделирование заряженных частиц в магнитных и электрических полях

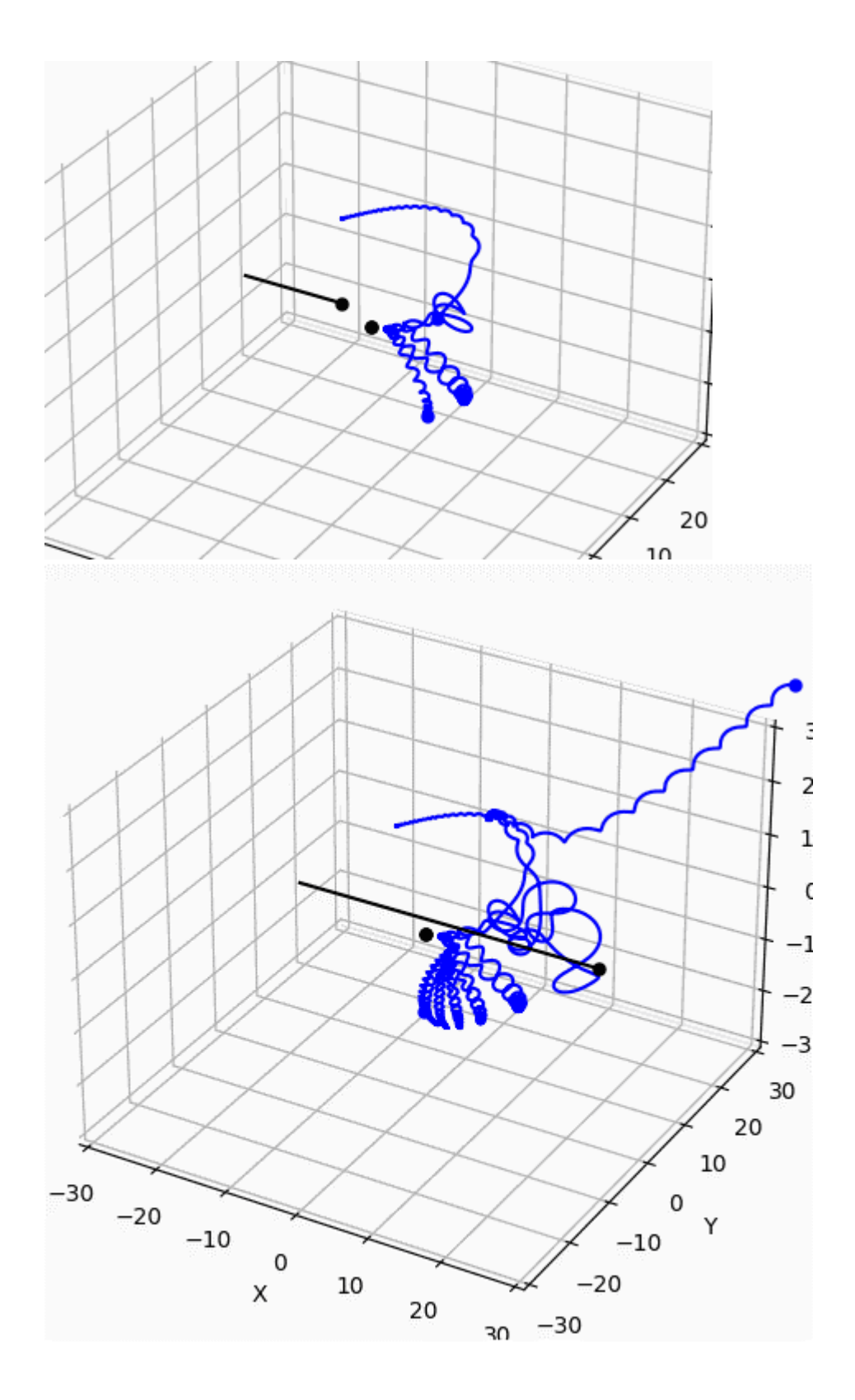

# Заключение и перспективы

В будущем на базе этой программы будет написана игра-песочница, в которой можно будет увидеть взаимодействия частиц. На пример можно будет создать модель действия звёздного ветра на планеты.

### Ссылки

Репозиторий программы на GitHub: [https://github.com/IgorSivirinov/final\\_project](https://github.com/IgorSivirinov/final_project)